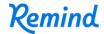

## Sign up for important updates from Miss Warner.

Get information for **DoubleQ** right on your phone—not on handouts.

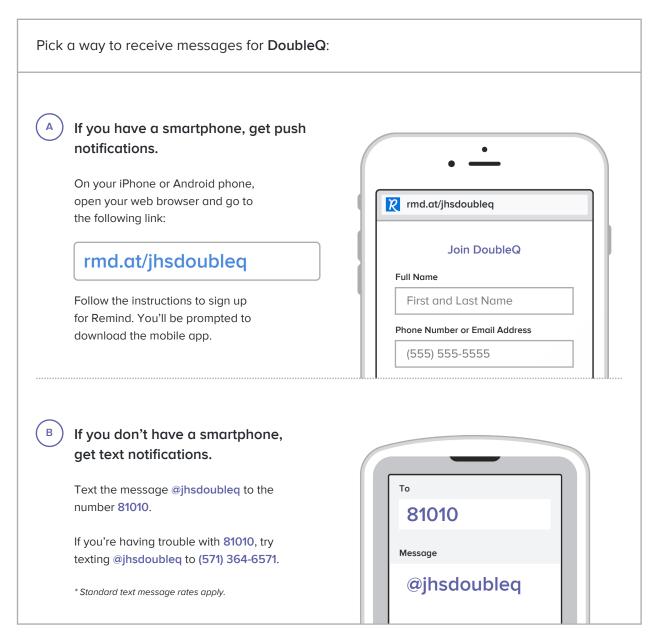

Don't have a mobile phone? Go to rmd.at/jhsdoubleg on a desktop computer to sign up for email notifications.